## Download Adobe Photoshop 2021 (Version 22.3.1) Activation 2022

Cracking Adobe Photoshop is not as straightforward as installing it. It requires a few steps to bypass the security measures that are in place. First, you must obtain a cracked version of the software from a trusted source. Once you have downloaded the cracked version, you must disable all security measures, such as antivirus and firewall protection. After this, you must open the crack file and follow the instructions on how to patch the software. Once the patching process is complete, the software is cracked and ready to use.

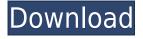

This should be one of the best photo editing apps. You can apply editing from within the app. The latest version 5.2 update from adobe is simply awesome. On a Mac I am able to open the application and have it automatically switch to editing mode. Just pick a file (from anywhere you want) and you're in the editing mode. I can manually edit the photo and save or name a new copy of the original file. I dont have to be in Lightroom and this application is great. This is transformational for the apps that I use often. The new canvas tool is FANTASTIC. I'm able to access the app in the extended canvases. I'll want to add that to many of my other apps as well. Perhaps the most day-today function of this app is the quick fix tool. I was editing a photo, and when I hit to save as a new file, it was saving to another location. So I hit the eyes-only button and it worked like a charm. I SO enjoyed how simple it was. I use this app a lot. I've been a user since CS2. Photoshop is essential to me. I don't think I would be as productive in my other workflows if I wasn't able to leverage Photoshop. I'm interesting in learning how to use Brush Tool. The new update is great! I never thought I'd use this app till they release all of the new features. Did you know you could use Apple's Live Color on a Layer in Photoshop? I started to use it and fell in love. Once I learned that I couldn't use Apple's Live Color in layers created in Photoshop, I think I went back to using it in the Preview pane...because I wanted to be able to watch the live preview of how the colors I was seeing on my layers were changing with the real RAW files. I wish they had brought some of this to the Preview pane in Photoshop. For me, it's worth the price of this app to be able to use this feature.

## Adobe Photoshop 2021 (Version 22.3.1) Download free With Key 64 Bits 2023

And finally, we've added a few publishing and exporting options that make it easier to share your content — whether you're sending a project to print, promoting a Facebook post, or publishing a blog post. What It Does: In addition to providing some new export options for guickly sharing your work, this new feature enables you to create "smart previews" of your project in the stream. These previews are similar to native previews, but they're a bit more powerful in that they include visual clues that let you know what effects have been applied to your content. These clues can help both the recipient and editors to understand how your content was made, so they can collaborate easily. Over the course of this year, we plan to take the preview experience to the next level by integrating this new experience with the existing web application. The latest version of Photoshop on the web (available online) includes the initial functionality of web previewing, including these smart previews. We're excited that you can start working on your content today and preview how it will turn out pre-publishing! What It Does: You can also preview your on the web after publishing by using the new "preview" link. This feature aggregates your content across all of your social channels for easier sharing and previewing on all online platforms. Previewing your project is a useful way to understand how your content will look when it goes live: including what effect will apply to the image, how it will scale and fit online, and how it will look when presented in a frame. Other useful features are that you can click anywhere on the preview image to quickly edit the content — and that once you share your project it will automatically be appended to the appropriate social or online platform. You can also select and share a version of your project, or the entire project, depending on how you want to give your recipients access. 933d7f57e6

## Adobe Photoshop 2021 (Version 22.3.1) Full Product Key For PC 2023

The previous version of Photoshop allowed users to work with only 3 output channels of colour and tone. This simple fact often creates a disconnect between a photograph and its tone. With the new version, you can now easily manipulate the colour, tone, value and other settings of your picture prior to output. The tone, colour and value settings for a photo can now be adjusted in the Adjustment Panel when outputting. In addition, you can use the hue and saturation controls to change the colour of the image. You can also guickly remove colour from any areas of the image using the Brightness/Contrast settings. With the information provided in the Adjustment Panel, you can also enhance photographs and creative work more easily than before. The gradient tool in Photoshop is a very useful tool for adding a creative affect to any work. Users often prefer the gradient tool to be guick and easy to use, and the new version of Photoshop has made this even easier. With the new version, you can now create visual effects such as textures in one of three modes - Multiply, Highlight or Overlay. To change the effect you have currently applied, use the new context-sensitive menu button on the gradient tool. This will open the Gradient Fill menu, which will display a range of options that you can apply. Perhaps one of the most interesting tools added to Photoshop is the Extend Tool. This tool can work like the Magic Wand in other image editing tools, but with more control. The Extend Tool is very easy to use and can help correct mis-coloured faces by simply hovering over the face in the image. You are given adjustable sliders to ensure that nothing is missed in the colour and tone of the skin, and you have the ability to expand or contract the tool to match your subject's area.

how do i download photoshop elements on my mac why can't i download photoshop on my mac photoshop cs4 free download full version with crack for mac photoshop 5.5 mac download photoshop cs 5.1 free download for mac photoshop cs5 free download for mac photoshop cs6 software free download for mac photoshop mac sierra download photoshop free download for mac os sierra photoshop download for mac student

What started with a simple interest in photography blossomed into a manufacturing company. Fastforward to 2012, and PicMonkey.com has emerged as one of the largest photo-editing websites in the world; boasting more than 50 million monthly active users and daily visits between 350,000 and 500,000. The site has been designed for those who want a simple solution to improve their images with Photoshop-like tools and easy photo-editing shortcuts. The designers at PicMonkey know what the masses need from a web-based photo editing program. They know that if you want basic image enhancement, you'll use it. If you want image manipulation, you'll use that too. PicMonkey has it all covered. By following the instructions in this book as much as possible, you will be able to change the look of your images, enhance them, or unify all of your files together. You will also learn to use the most advanced tools available in this suite. The Barcode module of Adobe Camera Raw 7 helps you guickly and easily scan, edit, and save photographs. With its rich collection of features, settings, and workflow tools, it's the easiest way to digitize your images and turn any camera into a highguality scanner. The Bridge, Catalog, and Libraries modules of Adobe Creative Suite 2017 are the ground-breaking features that accelerate your ability to create, organize, and manage your content, and provides powerful ways to find, navigate, and work with assets. Adobe Photoshop is a powerful tool designed to fulfill the needs of many professional photographers. Whether you need to retouch

someone's existing photo, add fast and accurate text, or transform your concept into a realistic 3D model, you can use Photoshop for your needs.

In addition to Performance, the Photoshop powering the web features two powerful HTML5 features - WebP, a new format designed to deliver better and significantly smaller web images, and JPEG-XR, which provides an open implementation of the Cooperative JPEG 2000 image format. There are a number of new tools for improving your editing workflow. With the new Experience Design palette, you can apply new Materials to your images, based on preset categories, and preview them in the context of the document at the same time. New Optimization options allow you to create optimized images when exporting individual frames or images from a video sequence. And there's even a new Camera Raw palette with advanced controls that make it faster and easier than ever to work with RAW files. These include color simulations, simple masking controls and an all-new HUD that helps you see how each adjustment or filter will affect the image. And if you miss the old dialogues and toolbars of Photoshop, you're in luck! Photoshop also includes the new Adobe Photoshop Behance.mol file format, which natively supports all the new tools we've mentioned, as well as videobased assets. This means that you can apply these effects to still images or videos in a single operation. Click the icon in the top left of your file to create a new project. You'll be chatting and interacting with your peers in no time! Adobe has also developed a new curated library of graphic templates, called After Effects Application Templates, that can save you time opening an image while you design a new animation. With the final version of Photoshop on the web, users can create a new animation in seconds without navigating to a different app, or saving a new document. With the new One-Click Animation feature, users can save a simple loop with the icon menu and set parameters such as the duration of the animation.

https://writer.dek-d.com/8giariMtheika/writer/view.php?id=2410671 https://new.c.mi.com/my/post/403318/Nail\_D\_Game\_Pc\_Serial\_Key28 https://techplanet.today/post/hard-disk-sentinel-pro-5500-crack-with-registration-key-latest-full https://new.c.mi.com/my/post/401879/HD\_Online\_Player\_Telugu\_Movies\_720p\_Miss\_Tanakpur\_ https://techplanet.today/post/script-of-pk-movie-in-hindi https://writer.dek-d.com/8efmesMcheigi/writer/view.php?id=2410632 https://writer.dek-d.com/8duoculniaha/writer/view.php?id=2410630 https://writer.dek-d.com/8duoculniaha/writer/view.php?id=2410631

Photoshop is the well known and one of the most powerful software used for creatins, editing, and compositing for digital images. If you want to become a Photoshop expert you need to be a master in handling the tools and basic commands of Photoshop. A Photoshop learning curve is steep. Easily, Photoshop can be overwhelming for a new user who is not familiar with basic commands and the tools. Photoshop continues to create new features and tools such as creating frame-less animations, text, or designing items for mobile devices. Adobe Photoshop not only furnishes the task of editing, enhancing, and compositing, but also lets professionals create professional designs that work for a variety of creative media. Photoshop is the tool that any professional designer needs to work with to produce creative pieces that will be used in print, video and interactive media. For professional designers, Photoshop is the best tool to create designs for print, digital and digital printing and prepress. The design experience, with its pantograph feature, seamlessly transitions from layout tools to files or from files or illustrations to the selected output devices. The features are further enhanced and upgraded as the new features are introduced. With the new changes, creativity can flow through in Photoshop CC. It also improves the workflow of creating, editing, editing, and delivering

resulting designs. Photoshop is now more powerful than ever before, with so many new features available. It's time to learn all the brand-new ways to edit your photographs and create stunning images. From amazingly powerful new ways to customize your artwork, take advantage of organizing and much more, this Photoshop CS6 Action Pack is all you need to get started. It's perfect for beginners or professionals who want to learn quickly and start using new tools in minutes.

https://werco.us/wp-content/uploads/2022/12/Adobe-Photoshop-CC-2018-Version-19-Download-With-License-Key-WIN-MAC-2022.pdf

https://reflexgarments.com/wp-content/uploads/2022/12/chriigr.pdf

https://dbrolly.com/wp-content/uploads/2022/12/Photoshop\_2021\_\_Download\_License\_Keygen\_Serial \_Number\_Full\_Torrent\_For\_Windows\_lAtest\_ver.pdf

https://www.godmotivated.org/wp-content/uploads/2022/12/sophlyvy.pdf

https://zentrum-beyond.de/wp-content/uploads/2022/12/thomniv.pdf

http://apartmentsforcheap.org/?p=1967

https://teenmemorywall.com/photoshop-download-get-into-my-pc-link/

https://pieseutilajeagricole.com/wp-content/uploads/2022/12/Download\_free\_Adobe\_Photoshop\_CC\_2 015\_Version\_18\_Full\_Product\_Key\_64\_Bits\_latest\_updaTe\_.pdf

 $\label{eq:http://estesparkrentals.com/adobe-photoshop-2021-version-22-2-with-keygen-for-mac-and-windows-new-2022/$ 

 $\label{eq:https://thirdperspectivecapital.com/wp-content/uploads/2022/12/Adobe-Photoshop-2022-Version-231-With-Registration-Code-2022.pdf$ 

To make a user-friendly starting point for the installation of a new version, the veteran Photoshop software offers an automatic install option. This occurs when the software checks to see if the user has the proper installation media, and asks the user if a download and installation is needed. The user is also asked to choose the installation method of installation (Windows, Mac, or Docker), before the installation begins. You can get up and running guickly when you use the Adobe's New Photoshop JPEG Optimizer, which searches through your RAW image and identifies areas of highquality pixels and converts them to a format that's compatible with apps such as Instagram. Photoshop also helps speed up the process of converting by resizing resolution, noise reduction, filtering, saturation, and contrast to save you time. With higher-quality, larger, and otherwise better images, social and professional sharing sites are becoming performance-constrained. With this in mind, Adobe Photoshop and its Lightroom companion site offer a number of tools that speed up the process of image review, adjustment, and publishing. This includes not just faster and better image editing, but also the ability to quickly create an image from multiple, edited files. For the first time, users can easily install Adobe Photoshop on a Mac without needing a version of Photoshop previously installed on the host computer.<sup>1</sup> Admins can also control where a user installs Photoshop on their computer, and block a user from installing the files. A full list of options is available in the installation agreements.